## ○↓「◆楽譜と音源」をクリックしても… 「ス」になってしまい、音楽を聴くことができない場合は

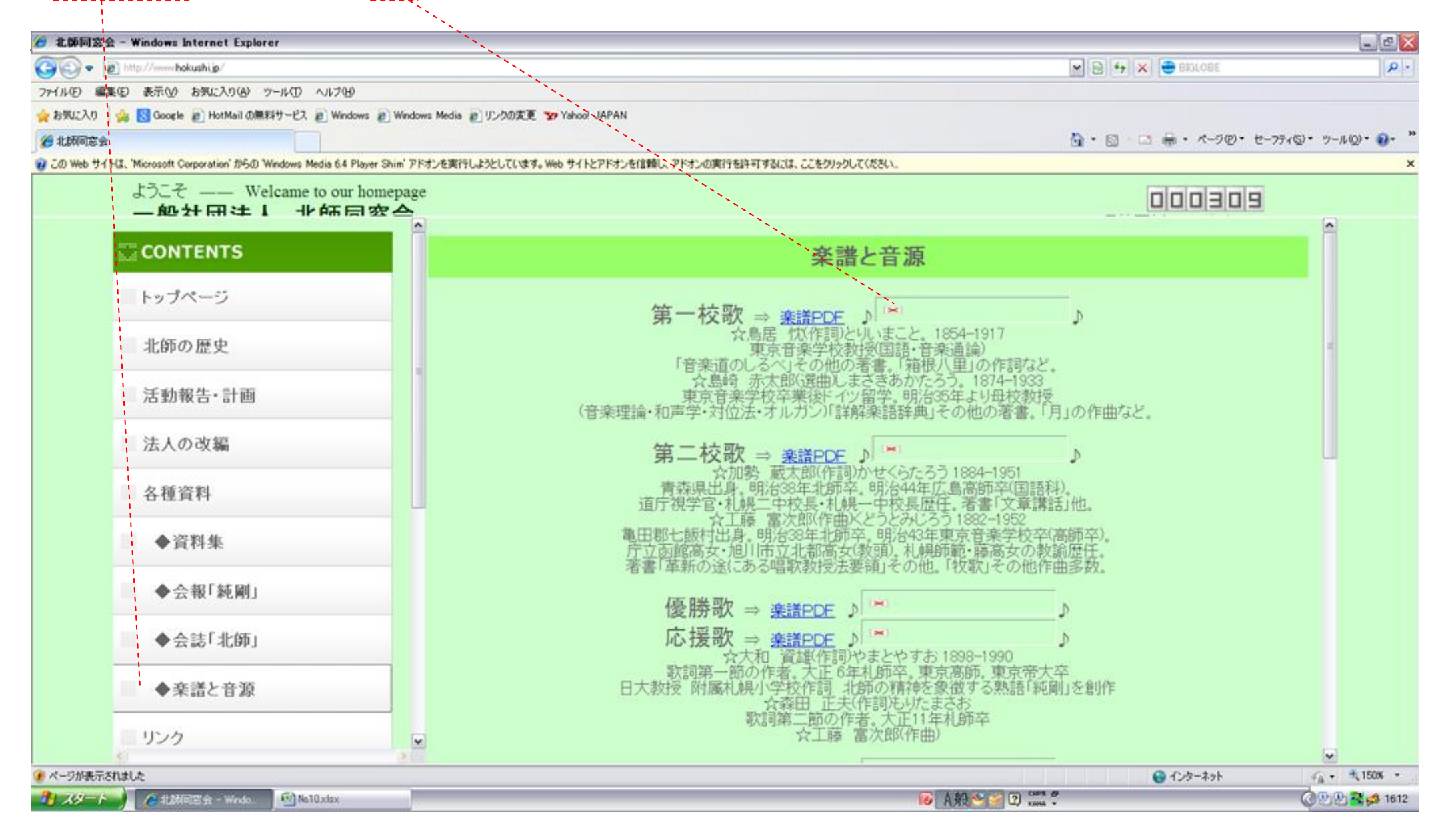

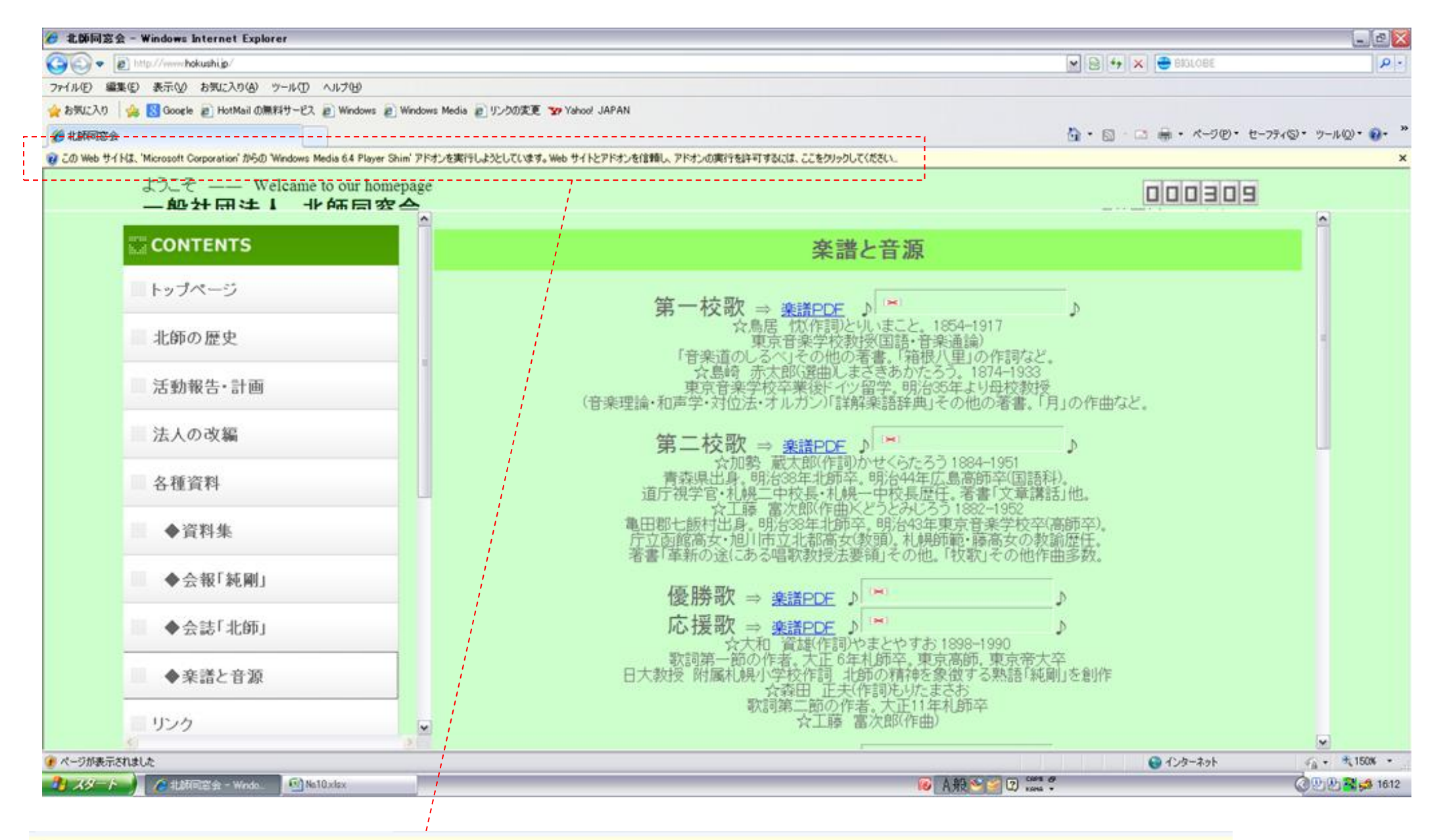

@ この Web サイトは、'Microsoft Corporation' からの 'Windows Media 6.4 Player Shim' アドオンを実行しようとしています。Web サイトとアドオンを信頼し、アドオンの実行を許可するには、ここをクリックしてください...

○この部分をクリック

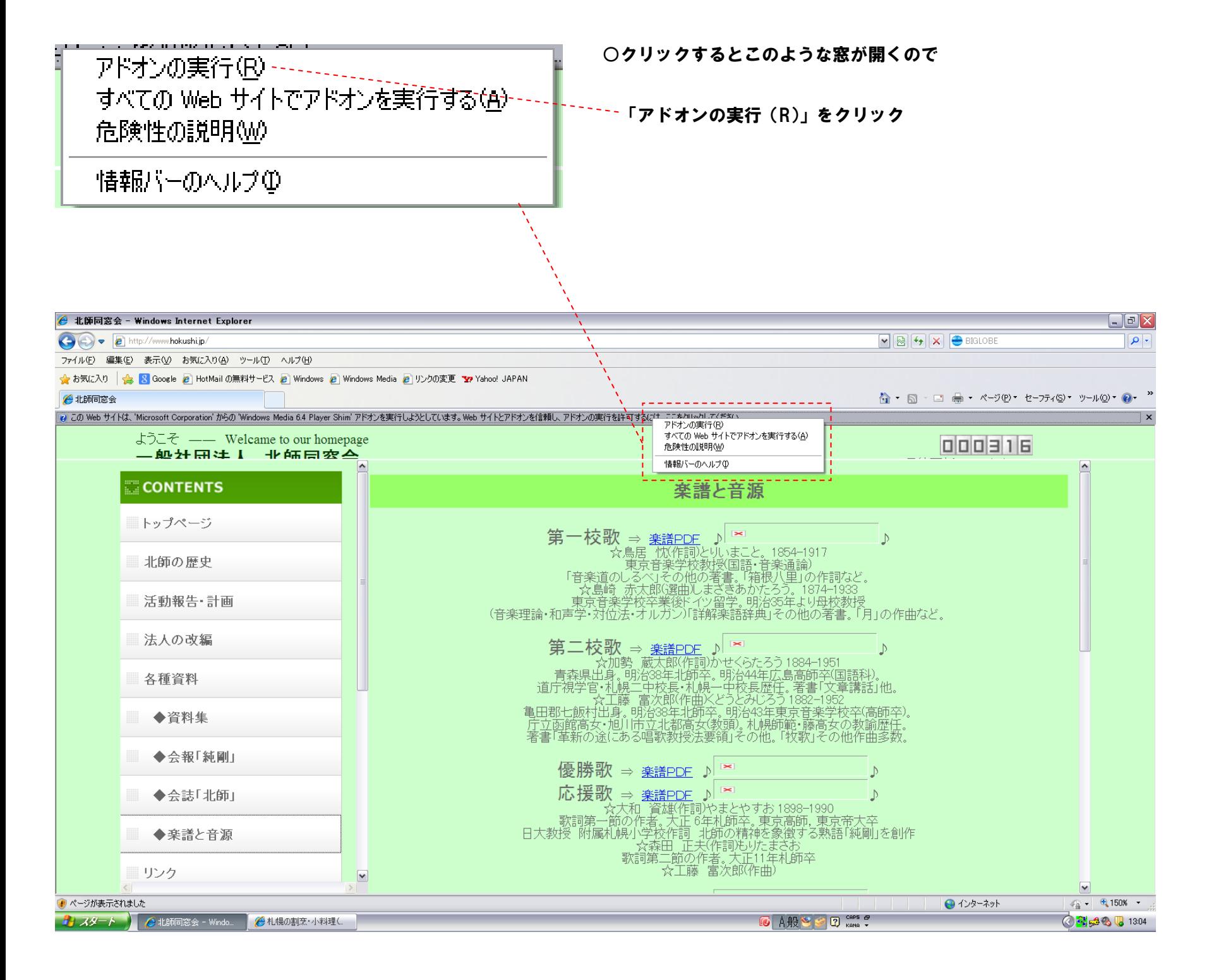

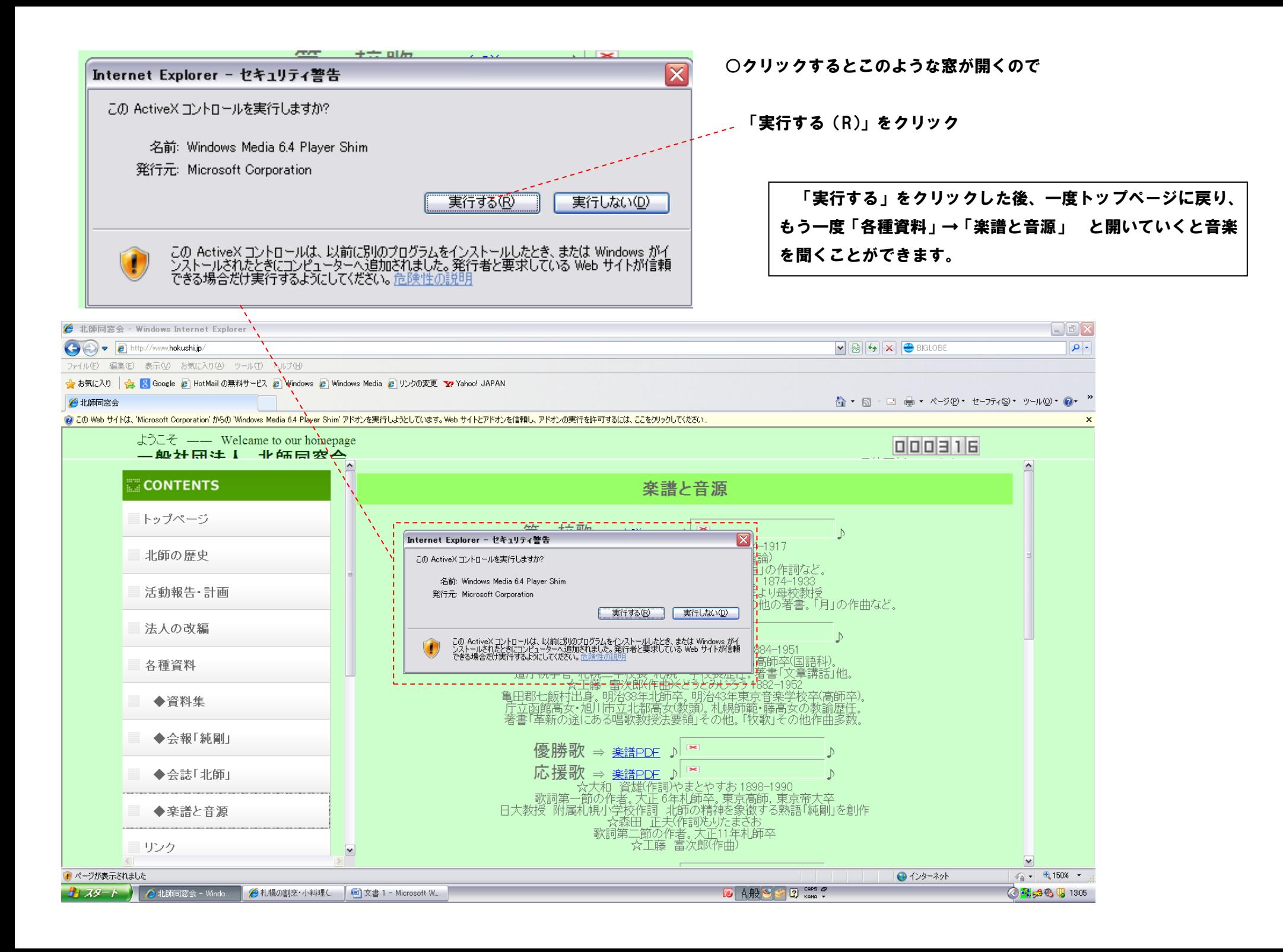